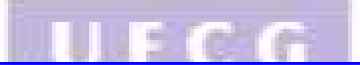

UNIVERSIDADE FEDERAL DE CAMPINA GRANDE CENTRO DE ENGENHARIA ELÉTRICA E INFORMÁTICA DEPARTAMENTO DE ENGENHARIA ELÉTRICA GRUPO DE SISTEMAS ELÉTRICOS

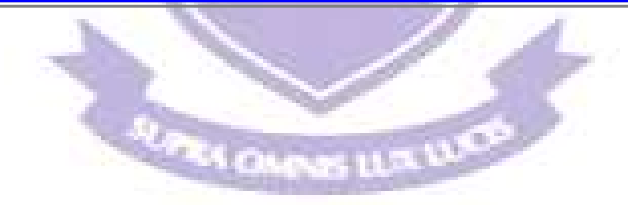

# **Trabalho de Conclusão de Curso**

Estudo da Injeção de Surtos em Subestações Utilizando um Programa de Cálculo de Transitórios Eletromagnéticos

> Geronilson da Silva Almeida **Aluno**

Damásio Fernandes Júnior **Orientador** 

Campina Grande – PB Outubro – 2009

# UNIVERSIDADE FEDERAL DE CAMPINA GRANDE CENTRO DE ENGENHARIA ELÉTRICA E INFORMÁTICA DEPARTAMENTO DE ENGENHARIA ELÉTRICA GRUPO DE SISTEMAS ELÉTRICOS

Estudo da Injeção de Surtos em Subestações Utilizando um Programa de Cálculo de Transitórios Eletromagnéticos

> *Trabalho de Conclusão de Curso apresentado ao Curso de Graduação em Engenharia Elétrica da Universidade Federal de Campina Grande, em cumprimento parcial às exigências para obtenção do Grau de Engenheiro Eletricista.*

> > Geronilson da Silva Almeida **Aluno**

Damásio Fernandes Júnior **Orientador** 

Campina Grande – PB Outubro - 2009

# Índice

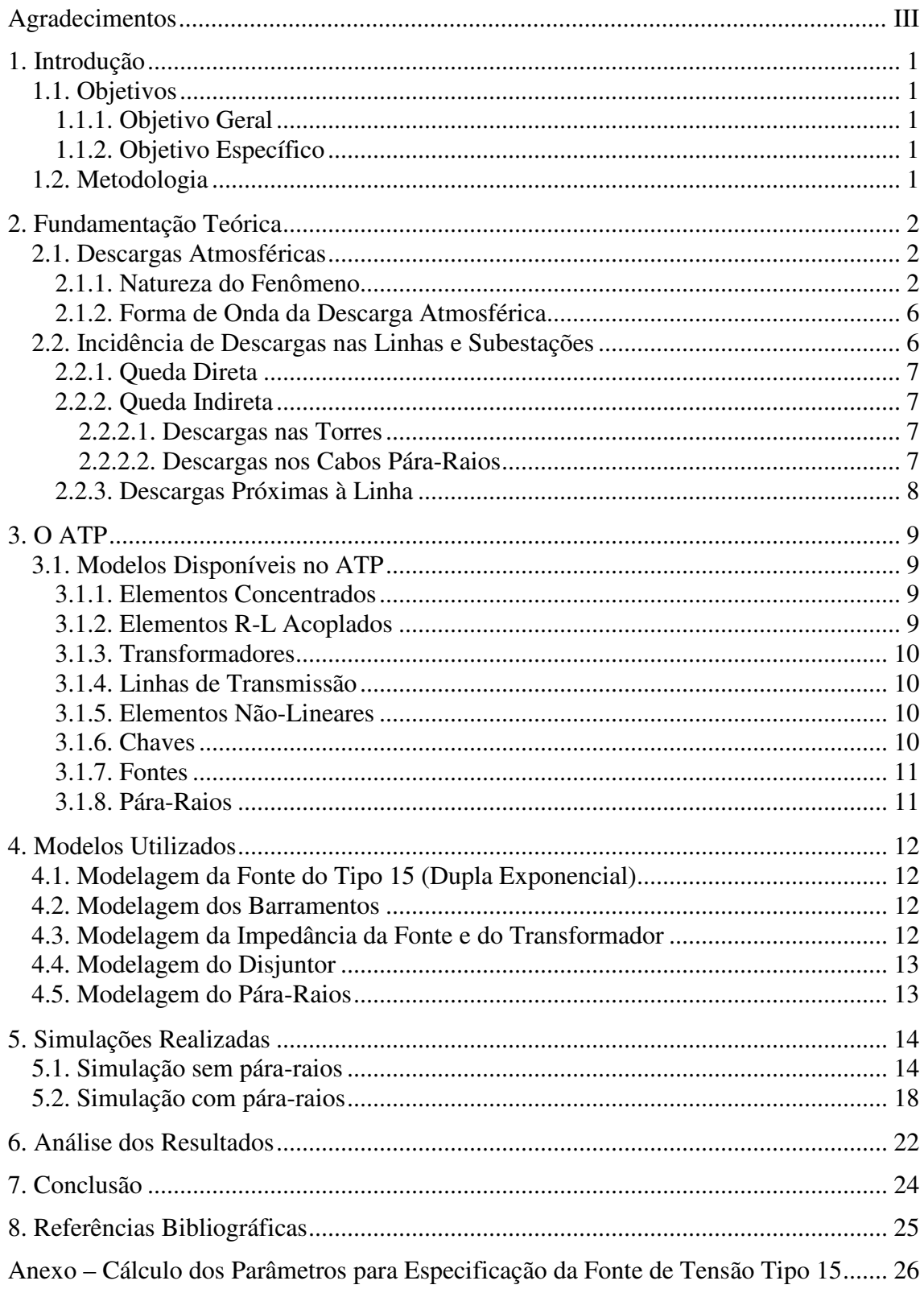

# **Agradecimentos**

 Agradeço primeiramente a Deus pela vida, por tudo que me concedeu e que venha a me conceder.

 Agradeço a Geroncio e Maria Auxiliadora, meus pais, pela dedicação e incentivo para que eu estudasse e alcançasse uma boa formação.

 Agradeço aos amigos que conquistei e dividiram comigo as alegrias e tristezas ao longo da minha graduação.

Agradeço ao Prof. Damásio, pela orientação do trabalho.

 Agradeço a todos os colegas e professores, que fizeram parte dessa conquista e me ajudaram a crescer pessoalmente e profissionalmente.

# **Lista de Figuras**

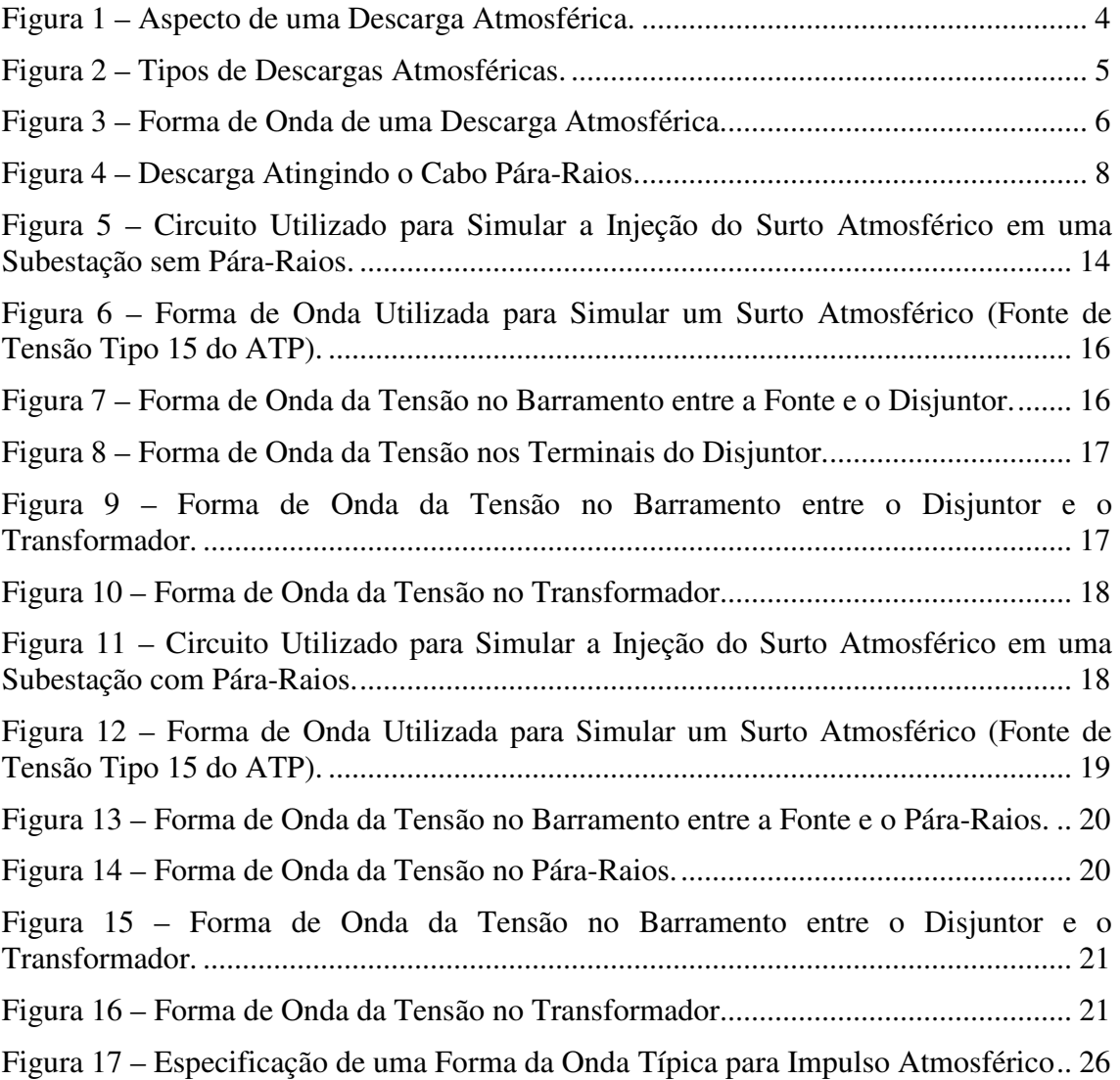

# **Lista de Tabelas**

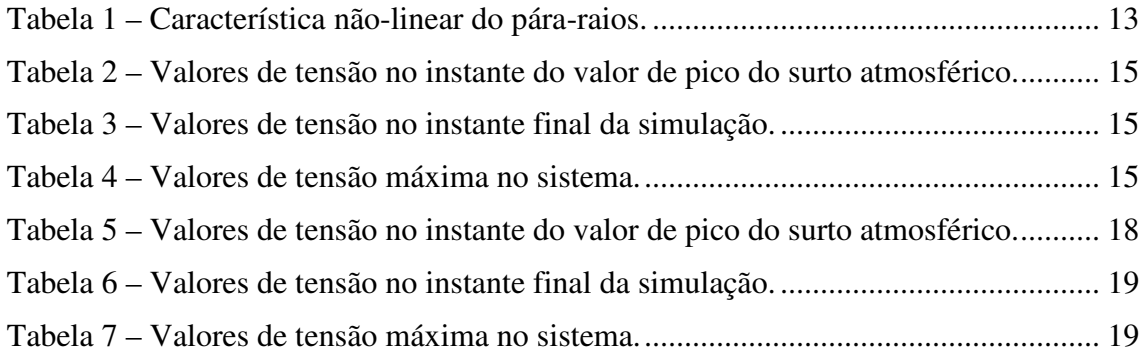

# **1. Introdução**

Durante o Projeto de Conclusão de Curso em Engenharia Elétrica será feito um estudo sobre a injeção de surtos em subestações utilizando um programa de cálculo de transitórios eletromagnéticos para analisar o desempenho de linhas de transmissão frente a descargas atmosféricas.

### **1.1. Objetivos**

#### **1.1.1. Objetivo Geral**

Familiarizar-se com o uso de programas de simulação digital de transitórios eletromagnéticos e analisar o desempenho de linhas de transmissão e de pára-raios frente a descargas atmosféricas.

#### **1.1.2. Objetivo Específico**

Aprofundar os conhecimentos acerca da modelagem no ATP (Alternative Transients Program) de: surtos em subestações, linhas de transmissão, barramentos e equipamentos de subestações.

#### **1.2. Metodologia**

Inicialmente será feita uma fundamentação teórica sobre descargas atmosféricas em um sistema elétrico de potência e posteriormente será feito um estudo da utilização do ATP (LEUVEN EMTP CENTER, 1987) para a modelagem das linhas de transmissão, barramentos e equipamentos de subestações. Serão realizadas simulações de incidência de surtos atmosféricos com o objetivo de analisar o desempenho das linhas de transmissão frente às descargas atmosféricas.

# **2. Fundamentação Teórica**

Devido à ocorrência de descargas atmosféricas, cada equipamento em um sistema de potência está sujeito a ser submetido a elevados valores de tensão. As descargas atmosféricas podem incidir diretamente sobre o equipamento ou sobre as linhas de transmissão do sistema, originando, neste caso, surtos de tensão que se propagam ao longo destas linhas, indo atingir os equipamentos nas subestações.

 As sobretensões originadas por descargas atmosféricas, geralmente são sobretensões fase-terra ou entre fases, em um dado ponto do sistema. Na maioria, são suficientemente elevadas para provocar falhas nos isolamentos, sejam em linhas de transmissão ou em equipamentos nas subestações, com a conseqüente perda de continuidade no atendimento aos consumidores. A fim de evitar que estas falhas sejam uma constante nos sistemas elétricos, são utilizados esquemas de proteção de forma a impedir que as descargas atmosféricas atinjam diretamente as linhas e as subestações, provocando elevadas sobretensões. Estes esquemas de proteção se baseiam no estabelecimento de uma blindagem, formada por cabos pára-raios e mastros, que desviem estas descargas para a terra.

 A incidência de descargas atmosféricas diretamente sobre as subestações é um evento de baixa probabilidade de ocorrência devido às pequenas áreas de exposição das subestações. Além disso, a utilização de cabos pára-raios e mastros na proteção das subestações impede que a descarga de maior intensidade atinjam os condutores e equipamentos, não permitindo o aparecimento de sobretensões elevadas no interior das mesmas.

### **2.1. Descargas Atmosféricas**

## **2.1.1. Natureza do Fenômeno**

 Quando ocorre uma descarga atmosférica pode ocorrer o rompimento da isolação provida pelo o ar entre duas superfícies carregadas eletricamente com tensões diferentes.

 A separação das cargas não é completamente entendida, embora existam diferentes teorias de como ocorre o processo de carregamento. Todas as teorias reconhecem a ação do vento na separação das partículas de polaridades opostas, embora difiram entre si da importância da ionização da atmosfera dentre outros efeitos.

De forma geral, pode-se dizer que as partículas positivas e as pequenas gotas d'água são transportadas para a parte superior da nuvem pelas correntes ascendentes de ar, enquanto as partículas negativas são transportadas para a base da nuvem pelas grandes gotas d'água. Com isso, um grande centro de carga negativa é desenvolvido na região inferior da nuvem, enquanto um centro de cargas positivas é induzido na terra, resultando em uma diferença de potencial entre a nuvem e a terra. Esses centros de carga continuam a se desenvolver até que o gradiente elétrico numa concentração de cargas na nuvem (ou na terra) excede a suportabilidade do ar provocando o movimento de cargas em direção a terra (ou à nuvem) (D'AJUZ et al, 1987). Esta suportabilidade é da ordem de 30 kV/cm para o ar seco nas condições atmosféricas padronizadas, mas pode ser bem menor, devido à altura da nuvem que pode reduzir a pressão atmosférica, e também devido à presença de gotas d'água na nuvem.

 O processo de desenvolvimento da descarga piloto se dá em uma série de degraus, onde cada um deles tem de 15 a 50 metros de comprimento. Os degraus são retos, porém cada novo avanço toma geralmente uma diferente direção e ramos aparecem, podendo terminar no ar, causando o aspecto tortuoso característico das descargas atmosféricas. A Figura 1 ilustra o processo mais comum de desenvolvimento de uma descarga atmosférica, desde a formação da descarga piloto, a partir de um centro de cargas negativas na nuvem, até a origem da corrente de retorno.

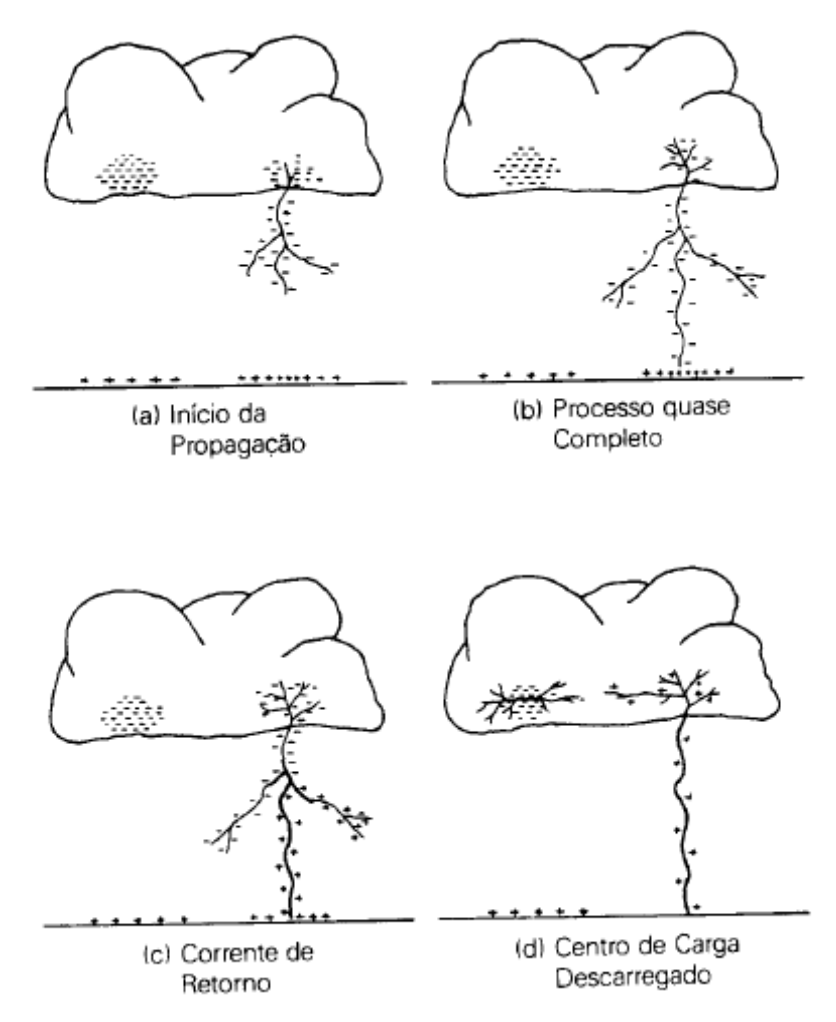

Figura 1 – Aspecto de uma Descarga Atmosférica.

 Quando a descarga piloto atinge a terra, dá origem a uma corrente, chamada de corrente de retorno. Esta se propaga da terra em direção à nuvem, seguindo o mesmo caminho da descarga piloto e descarregando para a terra tanto as cargas existentes no canal ionizado como parte da carga da nuvem (ZANETTA Jr., 2003). Esta corrente representa o ponto alto da descarga atmosférica, quando então uma grande quantidade de cargas se move através do canal ionizado.

 Em alguns casos, antes da descarga piloto atingir o solo, pode iniciar um movimento ascendente de cargas de polaridade oposta à da descarga piloto, em função do alto campo elétrico existente entre a ponta da descarga e o solo. Estas cargas ascendentes podem então se encontrar com a descarga piloto em algum ponto acima do solo, iniciando a partir deste ponto a corrente de retorno. Após a corrente de retorno completar a descarga do centro de cargas da nuvem que iniciou o processo, o potencial desse centro de cargas fica bastante reduzido. Com isso, desenvolve-se uma elevada diferença de potencial entre este centro de cargas e um outro centro qualquer dentro da nuvem. Assim, são criados canais pelos quais essas regiões são ligadas ao caminho ainda ionizado da primeira descarga. Um novo raio origina-se entre a nuvem e a terra, seguindo um caminho agora sem ramificações e, com uma velocidade maior do que a da descarga piloto. Após atingir a terra, uma segunda corrente de retorno volta para a nuvem. Esse processo pode se repetir várias vezes (D'AJUZ et al, 1987).

Aproximadamente 80% dos raios apresentam no mínimo dois componentes luminosos, em torno de 20% tem de três a cinco componentes, mas existem registros de descargas múltiplas com até 40 componentes.

 Existem quatro tipos possíveis de descargas, classificadas conforme a direção de propagação da descarga piloto e a polaridade de sua carga, conforme pode ser visto Figura 2.

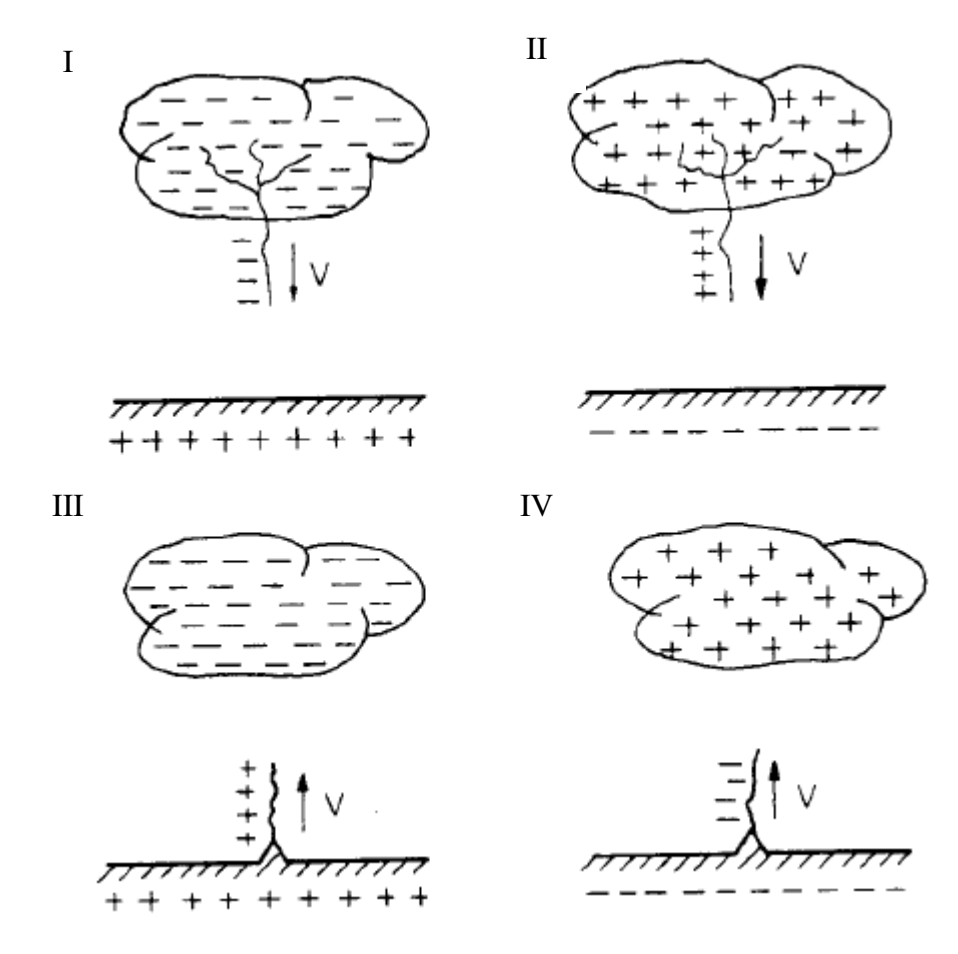

Figura 2 – Tipos de Descargas Atmosféricas.

 Os tipos I e II são raios descendentes, esses são os mais representativos das descargas atmosféricas de um modo geral, enquanto os tipos III e IV são mais

observados no topo de montanhas ou em estruturas muito altas. Quanto à polaridade, a grande maioria dos raios é de polaridade negativa.

#### **2.1.2. Forma de Onda da Descarga Atmosférica**

 A forma de onda de uma descarga atmosférica é caracterizada por sua frente de onda de alguns microssegundos a poucas dezenas de microssegundos e por sua cauda (D'AJUZ et al, 1985). A frente é o tempo para atingir o valor máximo da tensão e a cauda é o tempo para cair até metade do valor máximo. Por exemplo, uma onda de 1,2 x 50 µs atinge seu valor máximo em  $T_f = 1.2$  µs e cai para metade em  $T_c = 50$  µs, conforme ilustra a Figura 3.

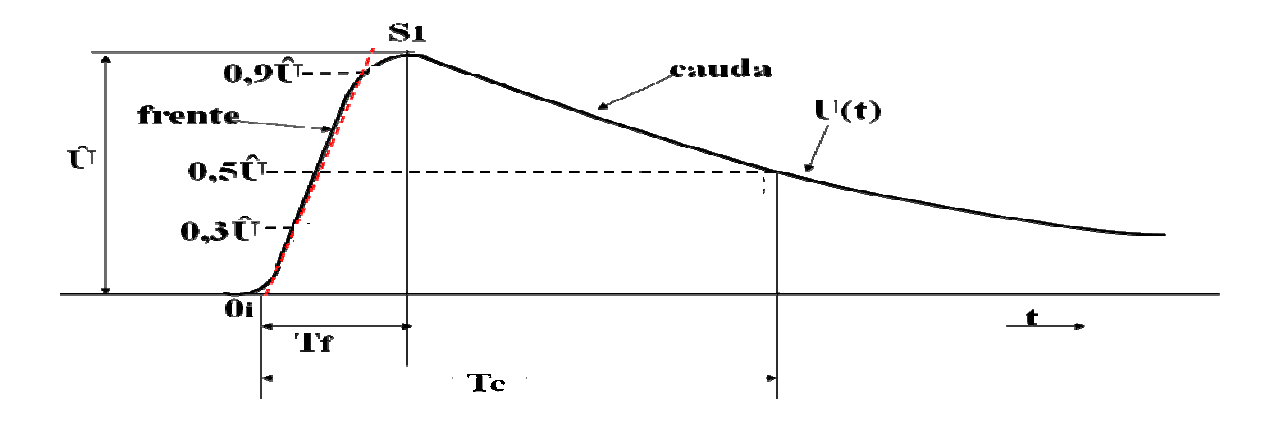

Figura 3 – Forma de Onda de uma Descarga Atmosférica.

#### **2.2. Incidência de Descargas nas Linhas e Subestações**

 A proteção das subestações contra descargas atmosféricas é feita por cabos páraraios e mastros. Os posicionamentos dos cabos pára-raios e mastros permitem proporcionar uma blindagem efetiva para as fases, devendo interceptar e desviar para a malha de terra todas as descargas que possam provocar falha nas isolações dos equipamentos da subestação.

 Assim sendo, sob três aspectos principais deve ser analisada a incidência das descargas atmosféricas nos sistemas elétricos:

· Estudo de queda direta no condutor (falha de blindagem), que analisa a incidência da descarga diretamente no cabo condutor.

- · Estudo de incidência de raios nas torres, mastros ou cabo pára-raios (queda indireta).
- · Estudo da incidência de raios nas proximidades da linha.

#### **2.2.1. Queda Direta**

 Quando uma descarga atmosférica incide diretamente sobre a linha de transmissão, uma elevada sobretensão é desenvolvida, causando falha de isolação da linha. A proteção, neste caso, é através de cabos guardas, ou seja, cabos pára-raios situados acima dos condutores de fases.

#### **2.2.2. Queda Indireta**

 Quando uma descarga atmosférica incide nos cabos pára-raios, ou nas torres de uma linha de transmissão pode ocasionar o seu desligamento, devido ao crescimento da tensão no ponto de incidência da descarga. Esses desligamentos podem ser minimizados através de um projeto de aterramento das estruturas e um ajuste dos elementos de projeto da cabeça da torre (D'AJUZ et al, 1987).

#### **2.2.2.1. Descargas nas Torres**

 Uma descarga atmosférica incidindo em uma das torres de uma linha de transmissão origina-se um processo de propagação de ondas de tensão e corrente nos cabos pára-raios, nas torres próximas e nos sistemas de aterramento, conforme a Figura 4. Com a propagação do surto de tensão nos cabos pára-raios, induz nos condutores de fases, o aparecimento de ondas de tensão acopladas, através da relação de capacitâncias próprias e mútuas desses cabos, de mesma polaridade, e *k* vezes a tensão do cabo, onde *k* é o coeficiente de acoplamento. Com isso, a cadeia de isoladores ficará sujeita à diferença entre a tensão no topo da torre e a tensão induzida no condutor.

#### **2.2.2.2. Descargas nos Cabos Pára-Raios**

 Uma descarga atmosférica incidindo um cabo pára-raios em algum ponto ao longo do vão, conforme Figura 4, originam-se valores de tensão elevados. O nível de tensão aumentará quanto maior for o afastamento em relação às torres, sendo o meio do vão o ponto de incidência que provoca o maior nível de tensão.

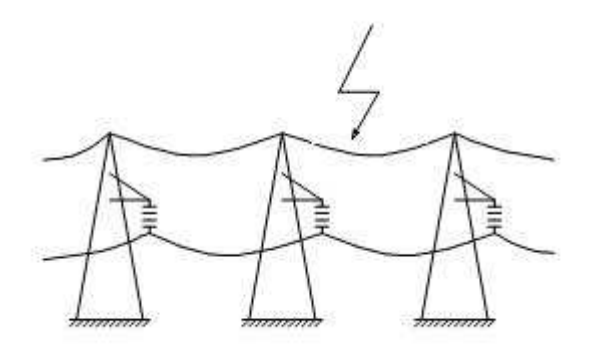

Figura 4 – Descarga Atingindo o Cabo Pára-Raios.

## **2.2.3. Descargas Próximas à Linha**

 Quando uma descarga atmosférica incide próxima a uma linha de transmissão, uma tensão de aproximadamente 500 kV pode ser induzida. As linhas de transmissão protegidas com cabos pára-raios e com tensão nominal maior que 69 kV, têm isolamento suficiente para impedir a ocorrência de descargas atmosféricas para tensão dessa ordem. As linhas com níveis de isolamento menores do que 500 kV podem falhar por surtos de tensão induzidos. Esses circuitos não têm cabos pára-raios, pois estão sujeitos a falharem cada vez que forem atingidos por uma descarga direta.

# **3. O ATP**

O programa ATP (LEUVEN EMTP CENTER, 1987) permite a simulação de transitórios eletromagnéticos em redes polifásicas, com configurações arbitrárias, por um método que utiliza a matriz de admitância de barras. A formulação matemática é baseada no método das características (método de Bergeron) para elementos com parâmetros distribuídos, e na regra de integração trapezoidal para parâmetros concentrados. Durante a solução são utilizadas técnicas de esparsidade e de fatorização triangular otimizada de matrizes.

O programa permite a representação de não-linearidades, elementos com parâmetros concentrados, elementos com parâmetros distribuídos, chaves, transformadores, reatores, etc., os quais são descritos mais detalhadamente nos próximos itens.

#### **3.1. Modelos Disponíveis no ATP**

 O programa ATP pode simular uma rede com qualquer número de fases, considerando algumas limitações, resolvendo as equações algébricas ordinárias e equações diferenciais parciais que estão associadas com a interconexão dos seguintes componentes (AMON FILHO e PEREIRA, 1996):

## **3.1.1. Elementos Concentrados**

 No programa ATP é possível modelar resistência concentrada, indutância concentrada e capacitância concentrada. Estes elementos podem ser conectados em qualquer disposição formando componentes de filtros, bancos de capacitores, reatores de linha, equivalentes de rede, etc. O ponto de conexão ao circuito é definido pela denominação dos nós.

#### **3.1.2. Elementos R-L Acoplados**

 Podem ser representados, elementos R-L com acoplamento entre fases, para qualquer número de fases. A principal finalidade destes elementos é a aplicação em equivalentes de rede, sendo inclusive possível a sua utilização diretamente em parâmetros de seqüência zero e positiva.

### **3.1.3. Transformadores**

 Podem ser representados transformadores monofásicos com vários enrolamentos. São representadas as impedâncias de dispersão de cada enrolamento, o ramo magnetizante com saturação e perdas no núcleo e a relação de transformação entre enrolamentos.

 Os transformadores monofásicos podem ser conectados de forma a constituir um transformador trifásico, inclusive respeitando-se as ligações de cada enrolamento.

#### **3.1.4. Linhas de Transmissão**

 Os modelos de linhas de transmissão disponíveis no ATP são bastante flexíveis e atendem às necessidades mais freqüentes dos estudos de transitórios. As linhas de transmissão podem ser representadas por uma cadeia de circuitos PI's ou através de parâmetros distribuídos, opção esta que pode ser desdobrada em várias alternativas.

 Na prática, os modelos de linhas com parâmetros distribuídos apresentam resultados plenamente satisfatórios e são utilizados na maioria dos estudos de transitórios em sistemas elétricos, não sendo essencial a utilização de modelos com parâmetros variáveis com a freqüência.

#### **3.1.5. Elementos Não-Lineares**

 O programa permite a representação de resistência e indutâncias não-lineares, sendo disponíveis diversas alternativas para esta finalidade. As resistências são representadas através de pontos no plano tensão - corrente (*v x i*) e as indutâncias por pontos no plano fluxo - corrente  $(\lambda x_i)$ , havendo possibilidade de se representarem resistências variáveis em função do tempo.

 As resistências não-lineares podem ser utilizadas para representar pára-raios de uma maneira simplificada ou então como complemento para uma modelagem mais complexa utilizando-se a sub-rotina TACS (Transient Analysis of Control Systems).

#### **3.1.6. Chaves**

 O programa ATP contém uma variedade muito grande de modelos de chaves. Podem ser representadas chaves de tempo controlado, chaves estatísticas, chaves sistemáticas, chaves controladas por tensão ou por sinais, bem como chaves de medição.

 As chaves de tempo controlado podem efetuar as operações de fechamento e de abertura em tempos especificados pelo usuário. As chaves estatísticas e as sistemáticas são utilizadas para simular o disjuntor considerando-se também a dispersão existente entre os tempos de fechamento de cada contato. As chaves controladas por tensão têm uma determinada seqüência de operação especificada pelo usuário de modo que a chave, estando originalmente aberta, feche após um tempo superior a um valor prédefinido, desde que a tensão através da chave seja superior ao valor estabelecido pelo usuário. As chaves controladas por sinais são aquelas que recebem sinais provenientes da TACS e cuja função principal se refere à simulação de diodos e tiristores. As chaves de medição são aquelas que se encontram permanentemente fechadas e cuja finalidade é somente monitorar a corrente.

#### **3.1.7. Fontes**

 O programa ATP permite representar fonte de excitação, em tensão ou corrente, as quais são definidas analiticamente dentro do programa.

#### **3.1.8. Pára-Raios**

 Os elementos do tipo resistor não-linear são adequados para a representação de pára-raios do tipo convencional (pára-raios com "gap") e do tipo ZnO (óxido de zinco) (somente resistor não-linear).

 Devido à grande importância que este elemento tem em estudos de transitórios, principalmente quando são empregados pára-raios ZnO, foram desenvolvidos alguns modelos com o objetivo de prover o programa de componentes cada vez mais capazes de representar o comportamento real destes equipamentos.

# **4. Modelos Utilizados**

 Para a simulação dos componentes envolvidos no estudo de propagação de surtos em uma subestação, foram modelados (LEUVEN EMTP CENTER, 1987; TAVARES, 2003):

- o surto a ser injetado;
- · a linha de transmissão;
- os barramentos:
- · os equipamentos da subestação.

## **4.1. Modelagem da Fonte do Tipo 15 (Dupla Exponencial)**

A modelagem da fonte do tipo 15 foi baseada na seguinte expressão:

$$
e(t) = E(e^{-\alpha t} - e^{-\beta t})
$$

Com o objetivo de modelar a forma de onda de um impulso atmosférico, foram especificados os parâmetros E, α e β, conforme mostrado em anexo.

#### **4.2. Modelagem dos Barramentos**

 Para representar os trechos de barramentos entre a fonte e o pára-raios e entre o disjuntor e o transformador, foi modelada uma linha de transmissão monofásica a parâmetros distribuídos. Escolheu-se a opção ILINE = 2, sendo assim, foram informados o tempo de propagação do surto e a impedância de surto da linha.

#### **4.3. Modelagem da Impedância da Fonte e do Transformador**

 A impedância da fonte e o transformador foram modelados através de um ramo R, L e C do ATP. A impedância da fonte foi representada por uma resistência de 640  $\Omega$ . O transformador foi representado por uma capacitância de valor 3 nF. Para estudos de surtos de tensão, o transformador pode ser representado apenas por sua capacitância (AMON FILHO e PEREIRA, 1996).

#### **4.4. Modelagem do Disjuntor**

 Para a modelagem do disjuntor, utilizou-se uma chave simples tempocontrolado, com instantes de fechamento e de abertura especificados.

#### **4.5. Modelagem do Pára-Raios**

 A característica do pára-raios de ZnO foi representada através do elemento nãolinear tipo 99. Para seu funcionamento, foram especificadas a tensão de disparo igual a zero, devido ao pára-raios de ZnO não possuir centelhador, um TDELAY = 1 s para o pára-raios manter a condução e não interromper a corrente e JUMP = 1 para indicar que o início de condução é no primeiro segmento da característica não-linear. Foram utilizados os seguintes valores de correntes e tensões, para representar a característica não-linear (AMON FILHO e PEREIRA, 1996). Antes do primeiro segmento da característica não-linear, o modelo se comporta como um modelo linear.

| Corrente $(A)$ | Tensão (V) |
|----------------|------------|
|                | 457000     |
| 10             | 481000     |
| 100            | 517000     |
| 500            | 554000     |
| 1000           | 573000     |
| 3000           | 610000     |
| 5000           | 631000     |
| 10000          | 673000     |
| 15000          | 708000     |
| 20000          | 743000     |

Tabela 1 – Característica não-linear do pára-raios.

# **5. Simulações Realizadas**

 Neste trabalho foram realizadas duas simulações de incidência de um surto atmosférico em uma subestação. Inicialmente, foi simulada a incidência de um surto numa subestação sem pára-raios, e depois foi simulada a incidência do surto em uma subestação com pára-raios.

 A fim de simular a descarga atmosférica, para ambas as simulações, foi utilizada a fonte do tipo 15 do ATP. Nesse caso, foi utilizada uma amplitude de 1524 kV, conforme mostrado em anexo de forma a injetar um surto de aproximadamente 1500 kV, com frente de onda de 1,2 µs e tempo de 50 µs para atingir a metade do valor de pico.

 Para simular o pára-raios, na segunda simulação, utilizou-se o modelo tipo 99. Na simulação da injeção de um surto atmosférico, observou-se que esse modelo apresentava oscilações e também divergência do método numérico. Para resolver essa situação, foram inseridos um resistor em série com o pára-raios e um capacitor em paralelo com o pára-raios, ambos de pequeno valor, para diminuir as oscilações. Esses valores de resistência e capacitância foram obtidos de forma iterativa, sendo assim obtida uma resistência de 10 m $\Omega$  e uma capacitância de 0,3 µF.

 O disjuntor utilizado em ambas as simulações foi especificado para fechar no instante igual a zero e permanecer fechado por todo período de simulação, uma vez que foi especificado o tempo de abertura de 60 µs, um tempo maior do que o tempo total de simulação que foi de 50 µs.

#### **5.1. Simulação sem pára-raios**

Para simular essa situação, foi desenvolvido um arquivo de dados no ATP, baseado no circuito mostrado na Figura 5.

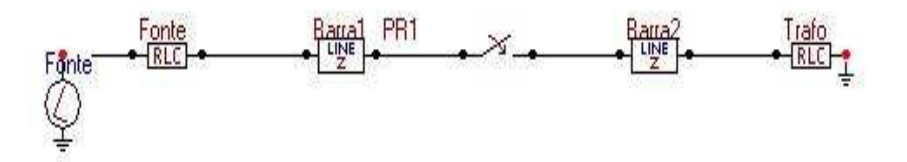

Figura 5 – Circuito Utilizado para Simular a Injeção do Surto Atmosférico em uma Subestação sem Pára-Raios.

Os resultados obtidos são valores de tensões nos seguintes nós:

NÓ FONTE – representa a tensão aplicada pela fonte de tensão;

NÓ BARRA1 – representa a tensão no barramento 1;

NÓ PR1 – representa a tensão nos terminais do disjuntor;

NÓ BARRA2 – representa a tensão no barramento 2;

NÓ TRAFO – representa a tensão sobre o transformador.

Alguns valores de tensão obtidos são mostrados nas Tabelas 2, 3 e 4, e também são apresentadas nas Figuras 6 a 10, as formas de onda referentes às tensões na fonte, nos barramentos, no disjuntor e no transformador.

Tabela 2 – Valores de tensão no instante do valor de pico do surto atmosférico.

| <b>NÓS</b>      | TEMPO DE SIMULAÇÃO (µs)  | TENSÃO (MV) |
|-----------------|--------------------------|-------------|
| <b>FONTE</b>    | - 2                      | 1,494       |
| <b>BARRA1</b>   | 1,2                      | 1,295       |
| PR <sub>1</sub> | 1,2                      | 1,304       |
| <b>BARRA2</b>   | 1,2                      | 1,304       |
| <b>TRAFO</b>    | $\overline{\phantom{a}}$ | 1.298       |

Tabela 3 – Valores de tensão no instante final da simulação.

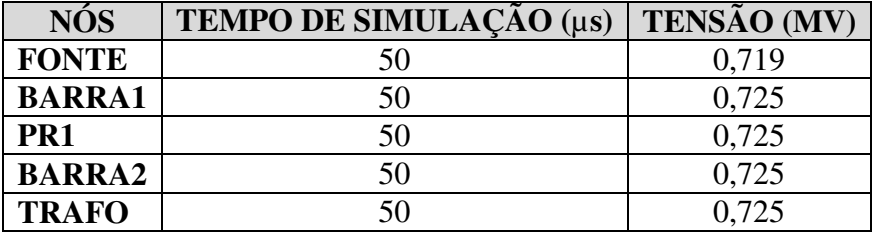

Tabela 4 – Valores de tensão máxima no sistema.

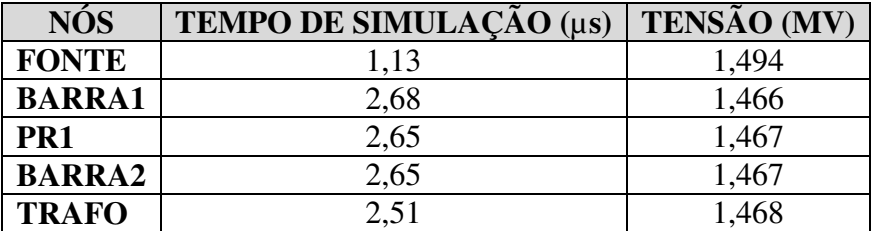

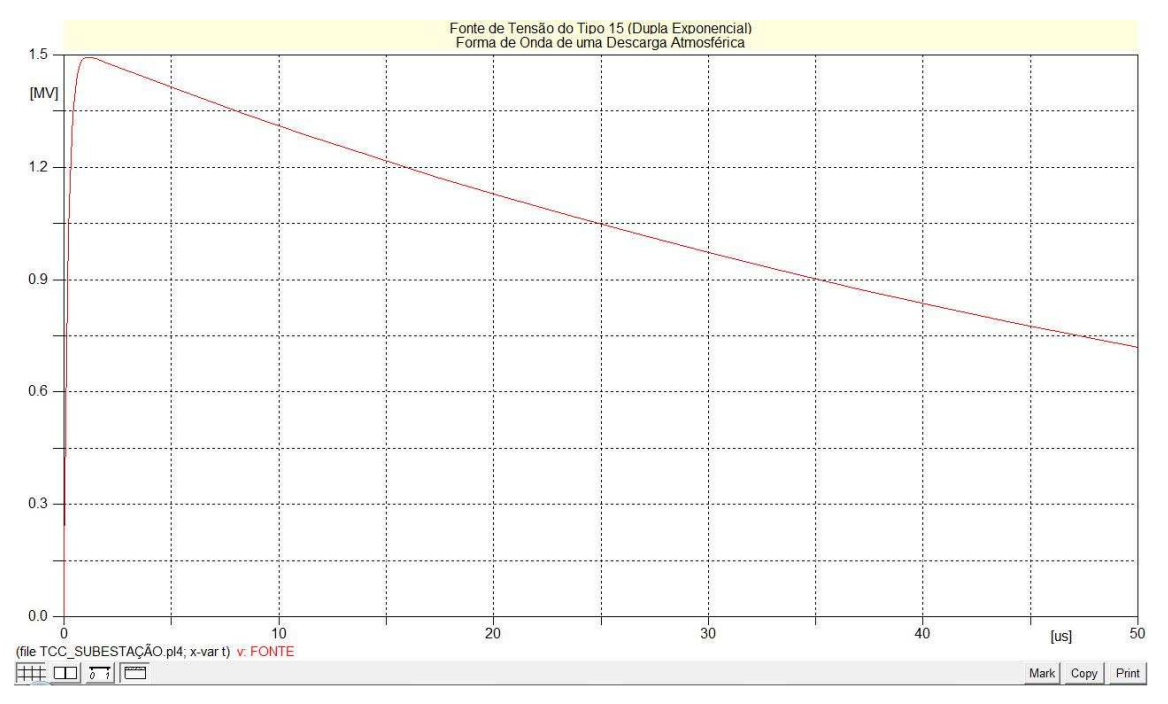

Figura 6 – Forma de Onda Utilizada para Simular um Surto Atmosférico (Fonte de Tensão Tipo 15 do ATP).

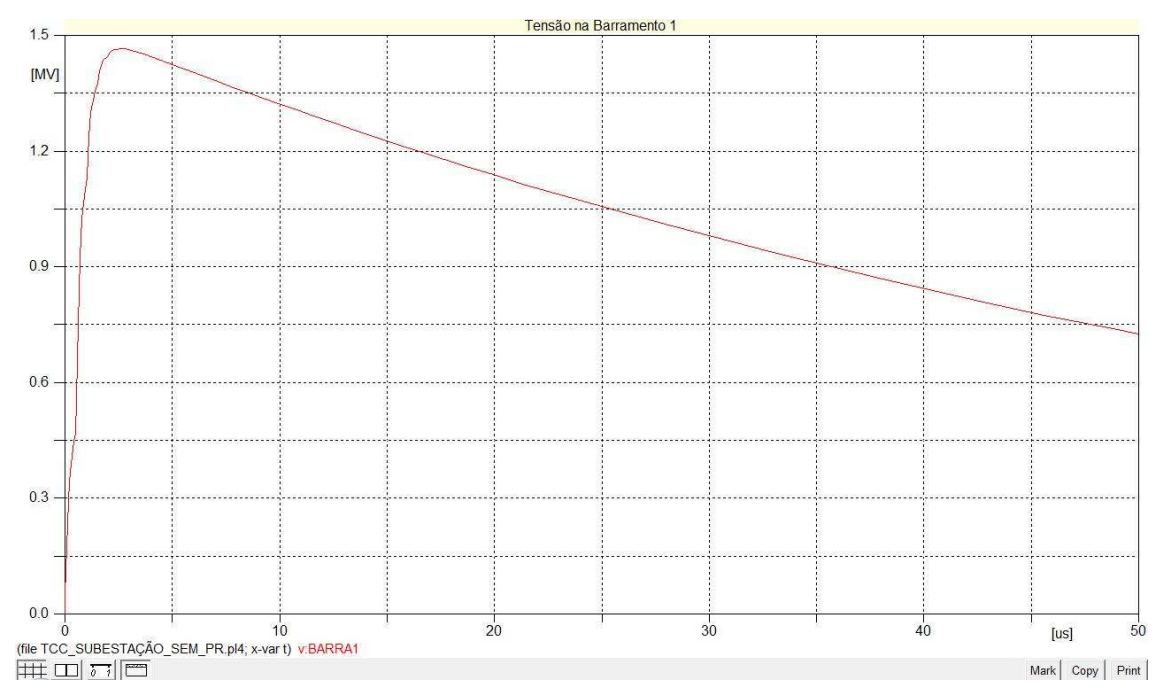

Figura 7 – Forma de Onda da Tensão no Barramento entre a Fonte e o Disjuntor.

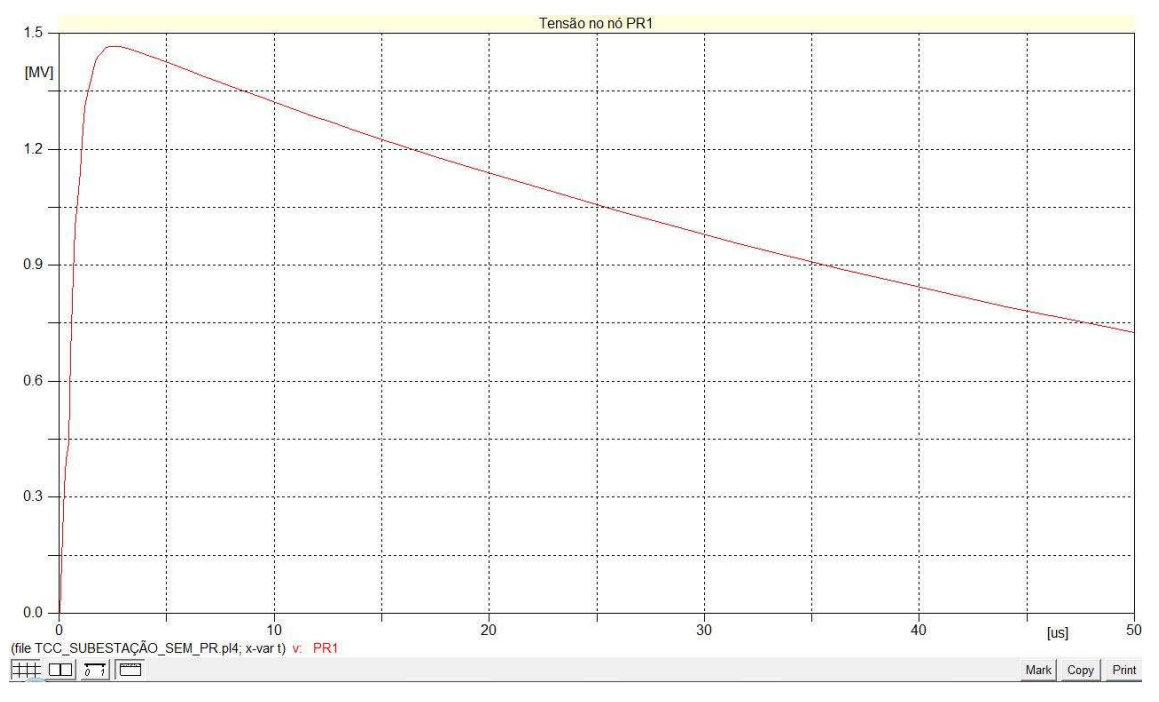

Figura 8 – Forma de Onda da Tensão nos Terminais do Disjuntor.

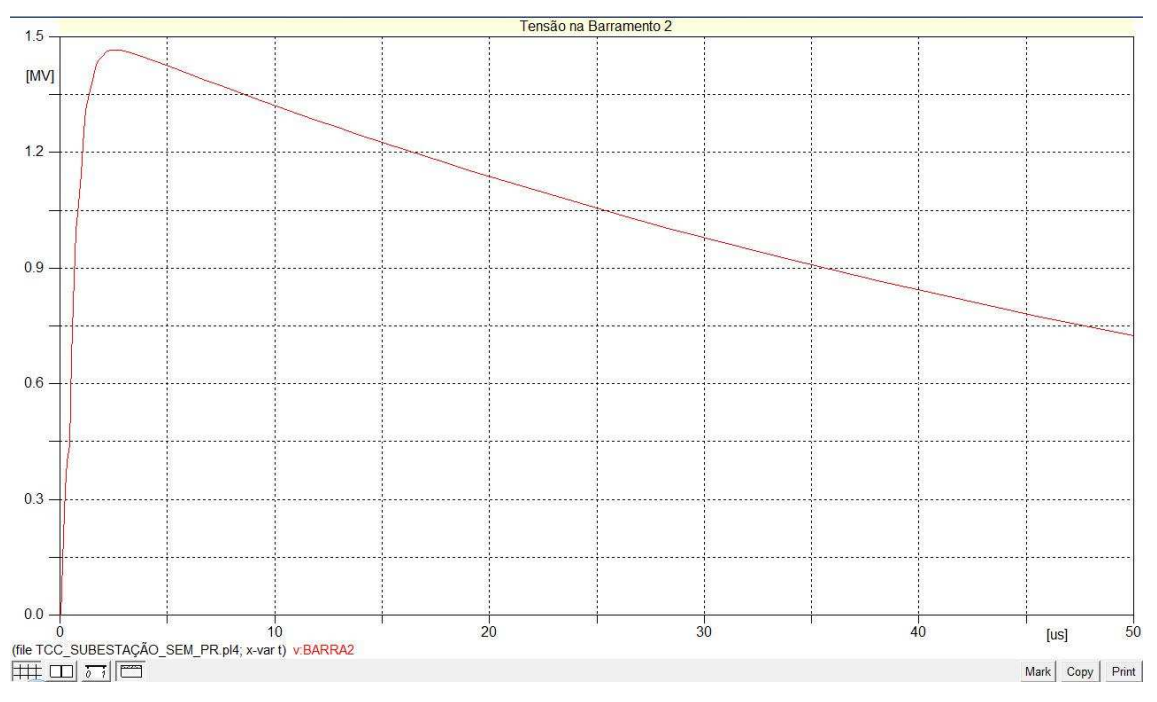

Figura 9 – Forma de Onda da Tensão no Barramento entre o Disjuntor e o Transformador.

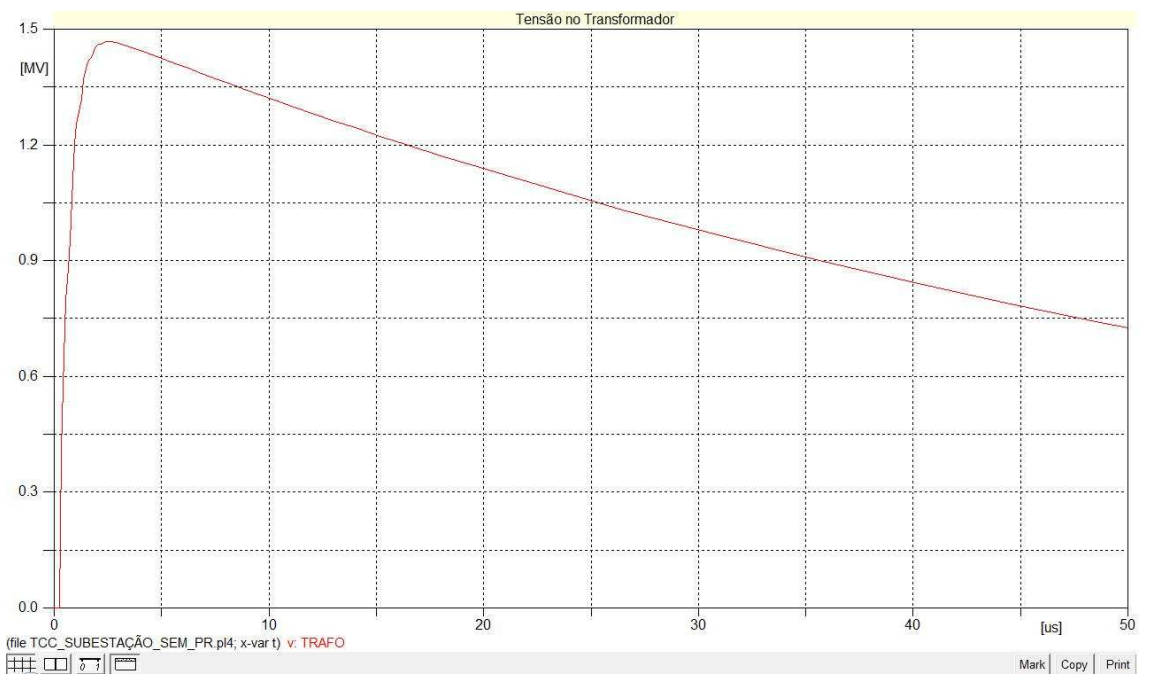

Figura 10 – Forma de Onda da Tensão no Transformador.

## **5.2. Simulação com pára-raios**

Nessa situação, foi desenvolvido um arquivo de dados no ATP, baseado no circuito da Figura 11.

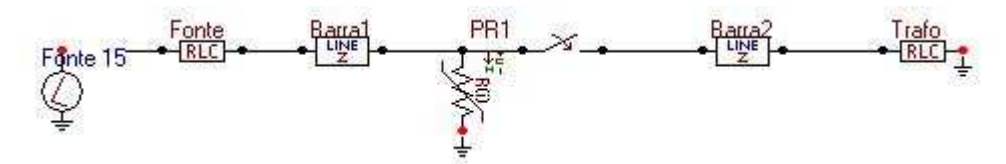

Figura 11 – Circuito utilizado para simular a injeção do surto atmosférico em uma subestação com pára-raios.

 Os resultados obtidos são valores de tensões nos nós. Alguns valores de tensão obtidos são mostrados nas Tabelas 5, 6 e 7, e também são apresentadas as formas de onda das tensões na fonte, nos barramentos, no pára-raios, no disjuntor e no transformador, conforme Figuras 12 a 16.

Tabela 5 – Valores de tensão no instante do valor de pico do surto atmosférico.

| <b>NOS</b>      | TEMPO DE SIMULAÇÃO (µs) | <b>TENSÃO</b> (MV) |
|-----------------|-------------------------|--------------------|
| <b>FONTE</b>    |                         | 1,494              |
| <b>BARRA1</b>   |                         | 0,566              |
| PR <sub>1</sub> |                         | 0,564              |
| <b>BARRA2</b>   |                         | 0,564              |

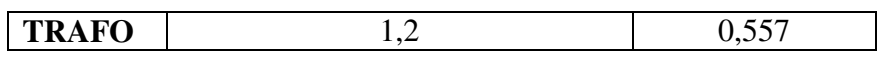

| <b>NÓS</b>      | TEMPO DE SIMULAÇÃO (µs) | TENSÃO (MV) |
|-----------------|-------------------------|-------------|
| <b>FONTE</b>    | 50                      | 0,719       |
| <b>BARRA1</b>   | 50                      | 0,534       |
| PR <sub>1</sub> | 50                      | 0,535       |
| <b>BARRA2</b>   | 50                      | 0,535       |
| <b>TRAFO</b>    | 50                      | 0,535       |

Tabela 6 – Valores de tensão no instante final da simulação.

Tabela 7 – Valores de tensão máxima no sistema.

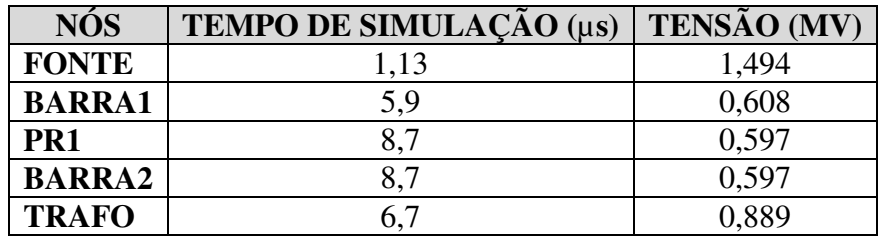

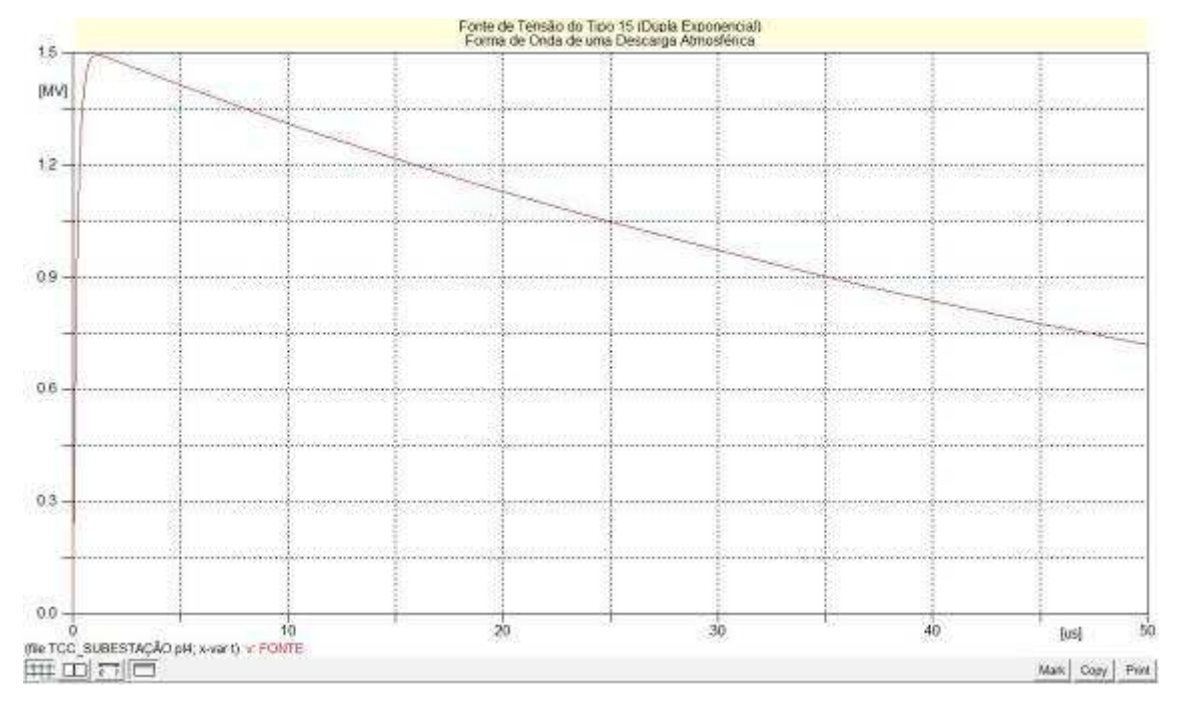

Figura 12 – Forma de Onda Utilizada para Simular um Surto Atmosférico (Fonte de Tensão Tipo 15 do ATP).

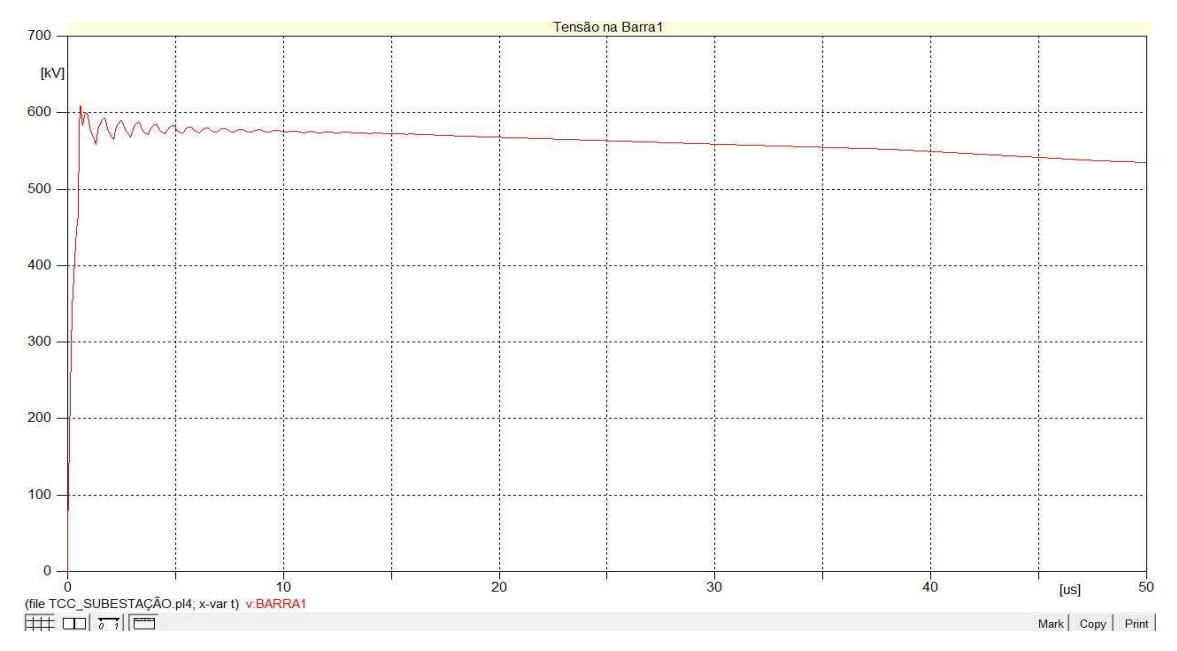

Figura 13 – Forma de Onda da Tensão no Barramento entre a Fonte e o Pára-Raios.

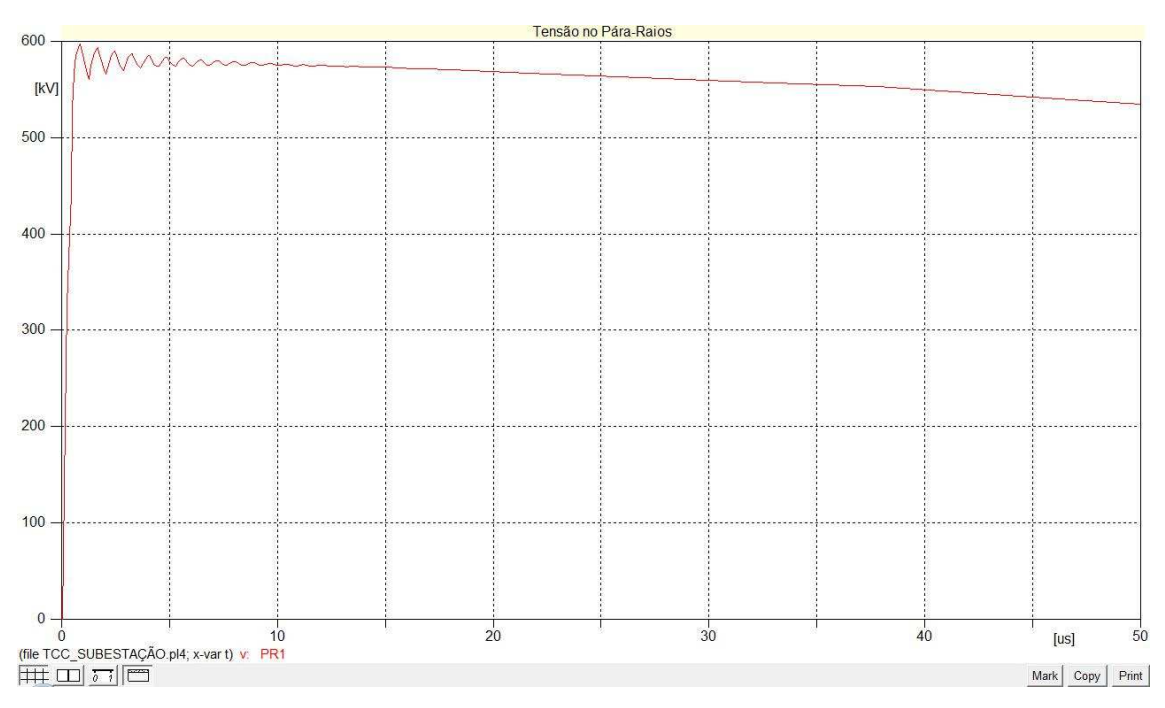

Figura 14 – Forma de Onda da Tensão no Pára-Raios.

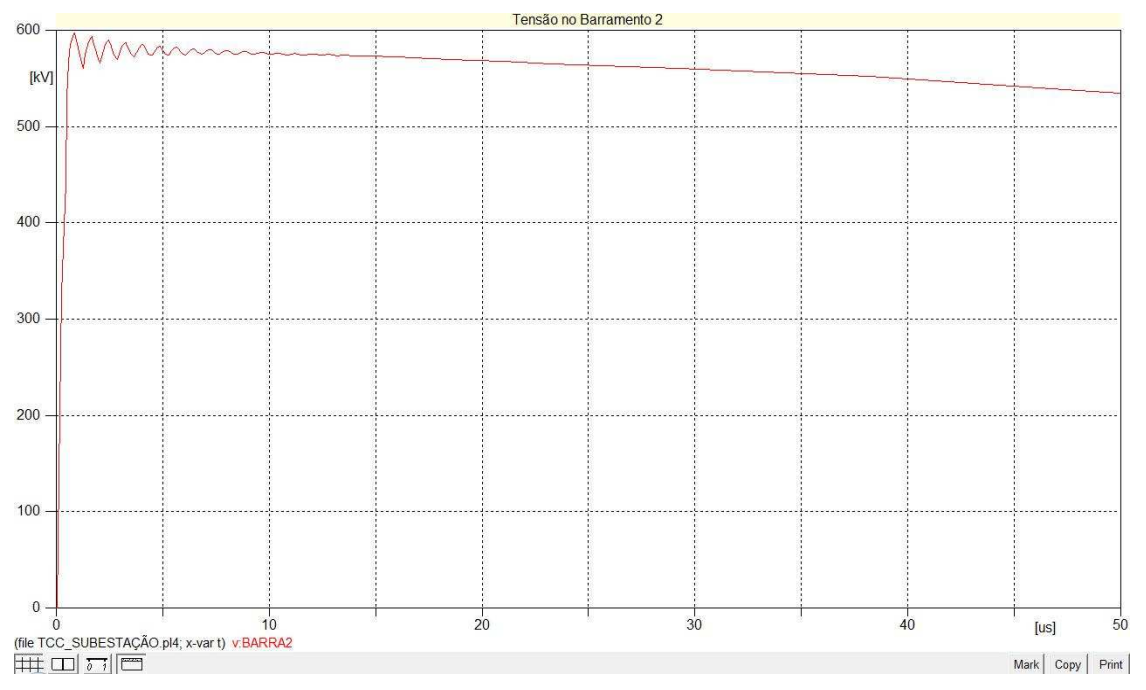

Figura 15 – Forma de Onda da Tensão no Barramento entre o Disjuntor e o Transformador.

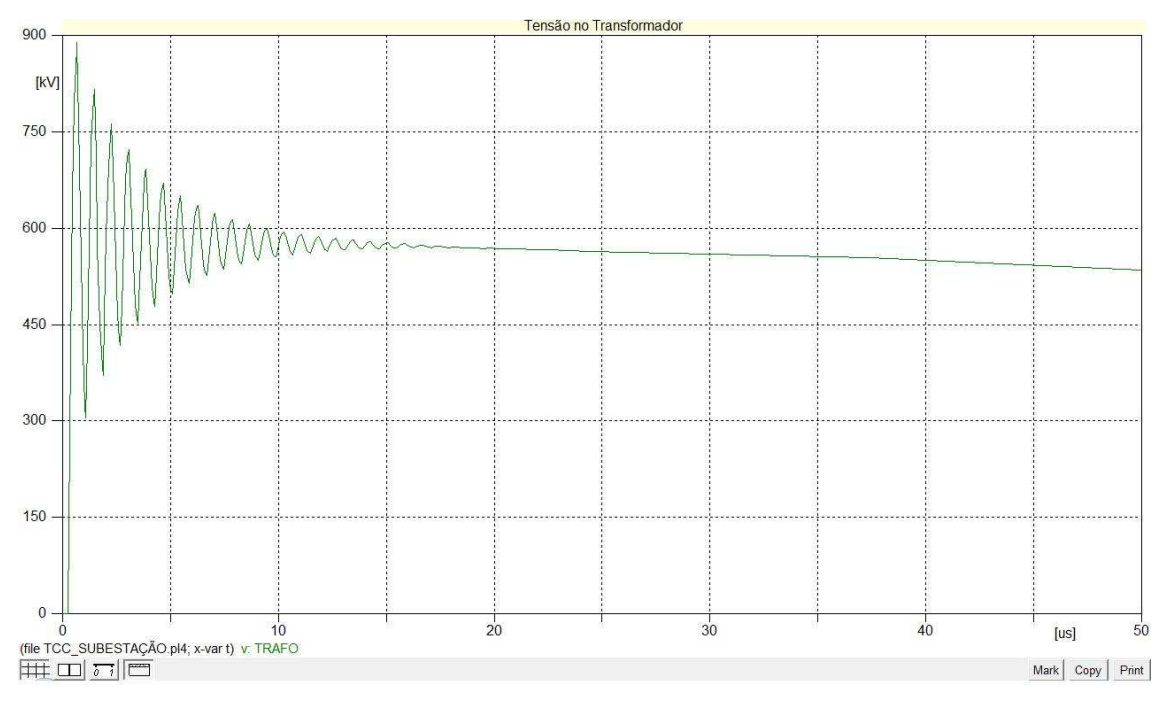

Figura 16 – Forma de Onda da Tensão no Transformador.

# **6. Análise dos Resultados**

Analisando os resultados, observa-se que o nível de tensão máximo do surto aplicado, para ambas as simulações, foi de 1493,987 kV. Houve um pequeno erro na modelagem da fonte, porque no instante *t* = 1,2 µ**s**, a tensão na fonte deveria ser 1500 kV, e na realidade ela atingiu um valor de 1493,751 kV. Portanto, obteve-se um erro de:

$$
E\% = \frac{|Vref - V|}{V} \times 100
$$

$$
E\% = \frac{|15000 - 1493,751|}{1493,751} \times 100
$$

$$
E\% = 0,42\%
$$

Como o erro é muito pequeno, ele não influenciou nos resultados obtidos.

 Analisando as Tabelas 2, 3 e 4, notam-se os altos valores das tensões nos nós, propiciando uma provável avaria no transformador, o que não acontece na simulação com pára-raios, pois analisando as Tabelas 5, 6 e 7, observa-se que esses valores de tensão diminuem substancialmente.

 Através das Figuras 7, 8, 9 e 10, observa-se que o nível de tensão em todo sistema é muito elevado. Por outro lado, observando as Figuras 13, 14, 15 e 16, percebe-se que o nível de tensão no sistema diminui consideravelmente, devido à presença do pára-raios.

 Observa-se na Figura 10, que o nível de tensão no transformador é muito elevado, ou seja, quase todo surto de tensão incide no transformador, chegando a um valor de tensão máxima de 1468,248 kV, o que provavelmente danificaria a estrutura do transformador. Já na simulação com pára-raios, observa-se que o pára-raios absorve uma boa parte do surto de tensão, conforme Figura 14, propiciando a proteção de toda subestação e, principalmente, a proteção do transformador contra um surto atmosférico de grande intensidade. Com a aplicação do pára-raios, o nível máximo de tensão incidente no transformador é de 889,238 kV.

Observando as Figuras 13, 14, 15 e 16, percebe-se que as formas de ondas das tensões apresentam oscilações. Isso ocorre devido ao modelo do pára-raios utilizado, que quando submetido a um surto, apresenta grandes oscilações e, também por não serem considerados na modelagem dos elementos, os seus amortecimentos.

Pode-se afirmar que os resultados dessas simulações contribuem para a adequação da proteção do sistema, levando-se em consideração os equipamentos já instalados.

# **7. Conclusão**

Neste trabalho foi utilizada a ferramenta computacional ATP para simular, analisar e avaliar a injeção de um surto atmosférico em uma subestação. Através dessa simulação, foi observado o comportamento das linhas de transmissão, do pára-raios e do transformador quando submetidos a uma descarga atmosférica.

Analisando comparativamente as Tabelas 4 e 7, nota-se a grande diferença entre os valores das tensões máximas nos elementos do sistema, para o sistema sem e com pára-raios. Com isso, percebe-se a importância da instalação de pára-raios no sistema para que minimizem-se as chances de avaria no transformador, devido aos altos valores de tensões, diante de uma descarga atmosférica.

Com base nos resultados obtidos, conclui-se que a aplicação dessa ferramenta computacional permite estabelecer um melhor critério de proteção do sistema. Desta forma, percebe-se uma contribuição deste estudo, para melhorar o nível de proteção de uma subestação diante de uma descarga atmosférica.

# **8. Referências Bibliográficas**

- AMON FILHO, J., PEREIRA, M. P. *Curso Básico Sobre a Utilização do ATP*, Comitê Latino Americano de Usuários do EMTP/ATP, 1996.
- D'AJUZ, A., RESENDE, F. M., CARVALHO, F. M. S., NUNES, I. G., AMON FILHO, J., DIAS, L. E. N., PEREIRA, M. P., KASTRUP FILHO, O. e MORAIS, S. A. *Equipamentos Elétricos; Especificação e Aplicação em Subestações de Alta Tensão*. Rio de Janeiro, FURNAS 1985.
- D'AJUZ A., FONSECA C. S., CARVALHO, F. M. S., AMON FILHO, J., DIAS, L. E. N., PEREIRA, M. P., ESMERALDO, P. C. V., VAISMAN, R., FRONTIN, S. O. *Transitórios Elétricos e Coordenação de Isolamento: Aplicação em Sistemas de Potência de Alta Tensão*. Universidade Federal Fluminense, Rio de Janeiro, 1987.
- LEUVEN EMTP CENTER. *ATP* - *Alternative Transients Program* - *Rule Book*, Heverlee, Belgium, July 1987
- TAVARES, M. C. D., CAMPOS, P. G., PRADO. P. *Guia Resumido do ATP Alternative Transient Program*, Universidade Estadual de Campinas, São Paulo, Novembro 2003.
- ZANETTA Jr., L. C. *Transitórios Eletromagnéticos em Sistemas de Potência*. Editora da Universidade de São Paulo, 2003.

## **Anexo – Cálculo dos Parâmetros para Especificação da Fonte de Tensão Tipo 15**

 O cálculo dos parâmetros para a modelagem da fonte tipo 15 foi baseado na seguinte expressão:

$$
e(t) = E(e^{-\alpha t} - e^{-\beta t})
$$

 Portanto, determinam-se os parâmetros E, α e β, através da Figura 18, extraída do livro "Traveling Waves on Transmission Systems, L. V. Bewley, Dover", para uma onda de magnitude igual a 1500 kV e forma de onda 1,2/50 µs, ou seja:

$$
E_1 = 1500kV
$$
  

$$
t_1 = 1.2 \mu s
$$
  

$$
t_2 = 50 \mu s
$$

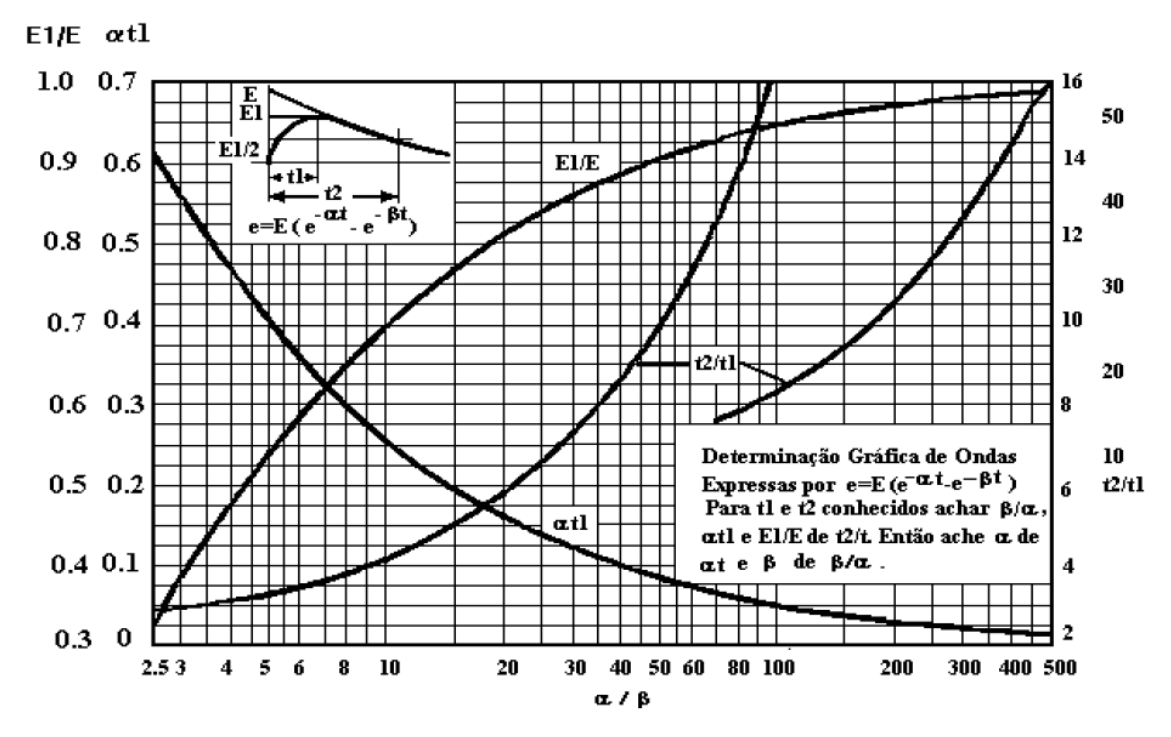

Figura 17 – Especificação de uma forma da onda típica para impulso atmosférico

Procede-se da seguinte forma, com base na figura:

1) Calcular  $t_2/t_1$ 

$$
\frac{t_2}{t_1} = \frac{50}{1.2} = 41.67
$$

2) Calcular o valor  $\beta/\alpha$ 

Para 
$$
t_2/t_1 = 41.67 \Rightarrow \beta/\alpha = 345
$$

3) Através da curva  $\alpha t_{1}x\beta/\alpha$  , calcular o valor de  $\alpha t_{1}$ 

Para  $\beta/\alpha = 345 \Rightarrow \alpha t_1 = 0.018$ 

4) Através da curva  $E_1 / Ex \beta / \alpha$ , calcular o valor de  $E_1 / E$ 

Para 
$$
\beta/\alpha = 345 \Rightarrow E_1/E = 0.984
$$

5) Calcular α

$$
\alpha t_1 = 0.018 \therefore t_1 = 1.2 \mu s
$$
  
\n $\alpha = 0.018/1.2x10^{-6} \Rightarrow \alpha = 0.015x10^6$ 

6) Calcular β

$$
\beta/\alpha = 345
$$
 :  $\alpha = 0.015x10^6$   
 $\beta = 345 * 0.015x10^6 \Rightarrow \beta = 5.175x10^6$ 

7) Calcular E

$$
E_1/E = 0.984
$$
  $\therefore E_1 = 1500kV$   
 $E = 1500x10^6/0.984 \Rightarrow E = 1524kV$ 

Portanto, tem-se a seguinte expressão:

$$
e(t) = 1524(e^{-0.015t} - e^{-5.175t})kV
$$